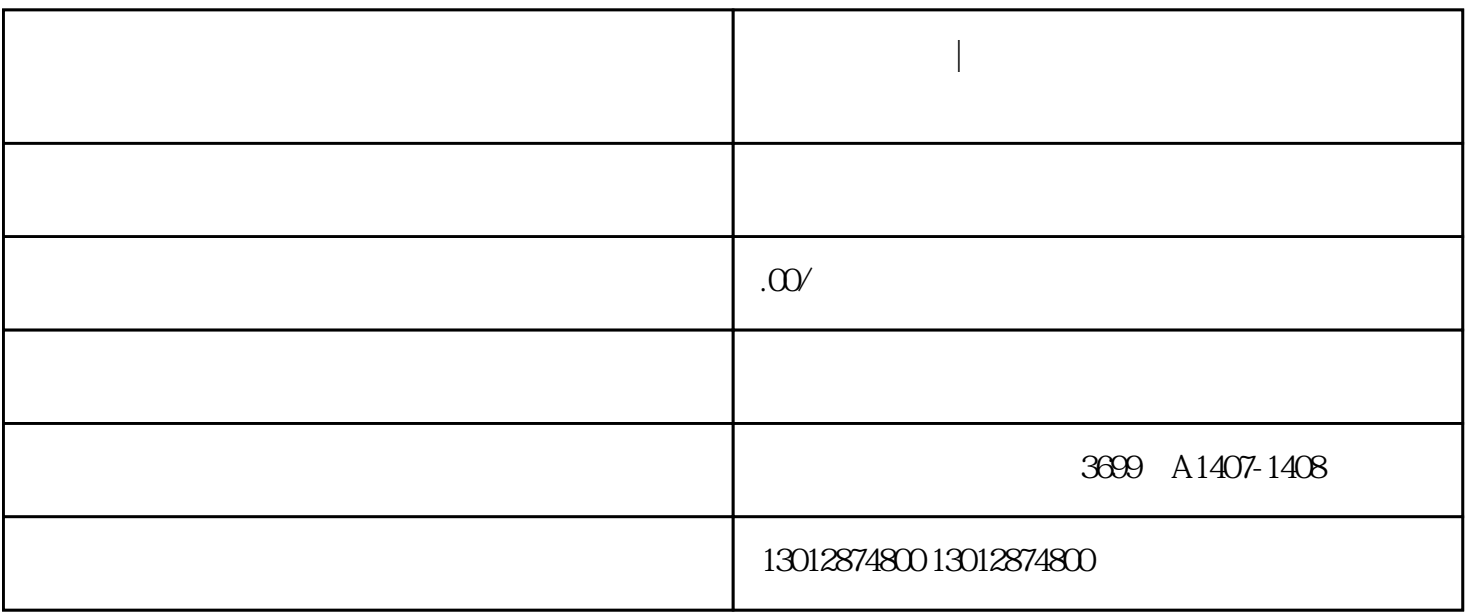

**第四章 普陀区进出公司的第一章 普陀区进出公司** 

普陀区进出口|普陀区进出公司怎么办理进出口权

经营范围中必须要有:从事进货物及技术的出口业务。

 $10$ 

申请普陀区公司进出口权-进出口经营资格的申请类型: 凡是经营范围内涉及到进出口业务都需要申请普

 $2<sub>z</sub>$ 

 $1$ 

 $1$  $2$   $\hspace{1cm}$  "  $3\,$ 4、刻"报关专用章"一枚。  $5\,$  $6$  $7$ 

 $8<sub>3</sub>$  $\Omega$ 

 $IC$ 

1 and 2 3 3 4 5